Документ подписан простой электронной подписью<br>Информация о особенники Ханты-Мансийского автономного округа-Югры "Сургутский государственный университет" Информация о владельце: ФИО: Косенок Сергей Михайлович Должность: ректор Дата подписания: 18.06.2024 18:54:18 Уникальный программный ключ:

e3a68f3eaa1e62674b54f4998099d3d6bfdcf836

УТВЕРЖДАЮ Проректор по УМР

\_\_\_\_\_\_\_\_\_\_\_\_\_\_Е.В. Коновалова

13 июня 2024г., протокол УМС №5

# **МОДУЛЬ ОБЩЕПРОФЕССИОНАЛЬНЫХ ДИСЦИПЛИН Основы информационно-графической культуры**

## **педагога**

рабочая программа дисциплины (модуля)

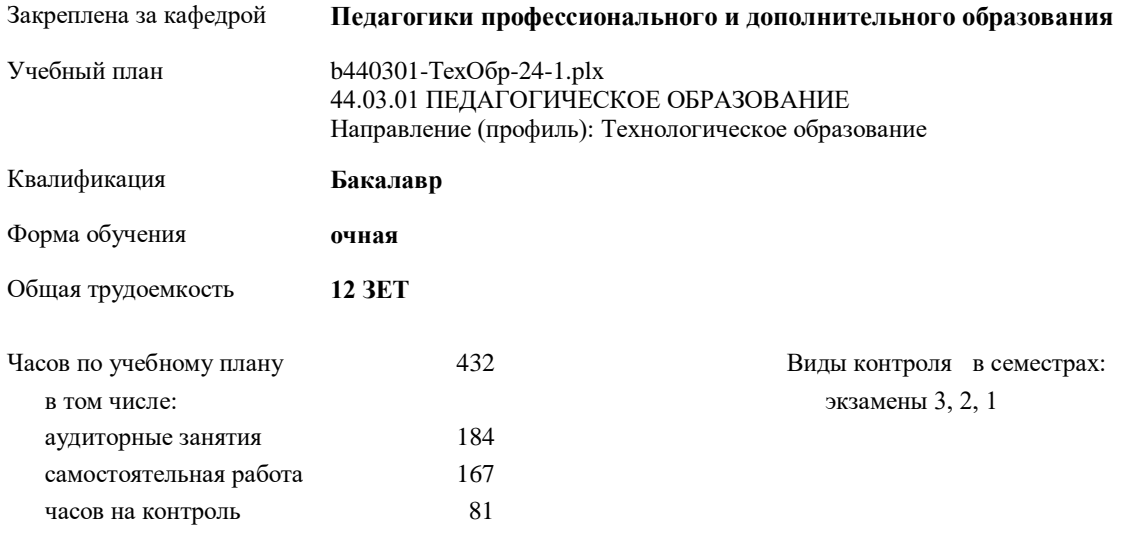

**Распределение часов дисциплины по семестрам**

| Семестр<br>(<Курс>.<Семестр на<br>$kypec$ ) | 1(1.1) |                   | 2(1.2) |           | 3(2.1) |           | Итого |           |
|---------------------------------------------|--------|-------------------|--------|-----------|--------|-----------|-------|-----------|
| Недель                                      | 174/6  |                   | 152/6  |           | 172/6  |           |       |           |
| Вид занятий                                 | УΠ     | $\overline{P\Pi}$ | УП     | $\rm{PT}$ | УΠ     | $\rm{PT}$ | УΠ    | $\rm{PT}$ |
| Лекции                                      | 32     | 32                | 28     | 28        | 32     | 32        | 92    | 92        |
| Лабораторные                                | 32     | 32                | 28     | 28        | 32     | 32        | 92    | 92        |
| Итого ауд.                                  | 64     | 64                | 56     | 56        | 64     | 64        | 184   | 184       |
| Контактная работа                           | 64     | 64                | 56     | 56        | 64     | 64        | 184   | 184       |
| Сам. работа                                 | 53     | 80                | 61     | 61        | 53     | 53        | 167   | 194       |
| Часы на контроль                            | 27     |                   | 27     | 27        | 27     | 27        | 81    | 54        |
| Итого                                       | 144    | 144               | 144    | 144       | 144    | 144       | 432   | 432       |

## Программу составил(и):

*Старший преподаватель, Дроздова Анна Андреевна;Старший преподаватель, Гаврилова Надежда Валерьевна*

Рабочая программа дисциплины **Основы информационно-графической культуры педагога**

разработана в соответствии с ФГОС:

Федеральный государственный образовательный стандарт высшего образования - бакалавриат по направлению подготовки 44.03.01 Педагогическое образование (приказ Минобрнауки России от 22.02.2018 г. № 121)

составлена на основании учебного плана: 44.03.01 ПЕДАГОГИЧЕСКОЕ ОБРАЗОВАНИЕ Направление (профиль): Технологическое образование утвержденного учебно-методическим советом вуза от 13.06.2024 протокол № 5.

Рабочая программа одобрена на заседании кафедры **Педагогики профессионального и дополнительного образования**

Зав. кафедрой канд. пед. наук, доцент Демчук Анастасия Владимировна

### **1. ЦЕЛИ ОСВОЕНИЯ ДИСЦИПЛИНЫ**

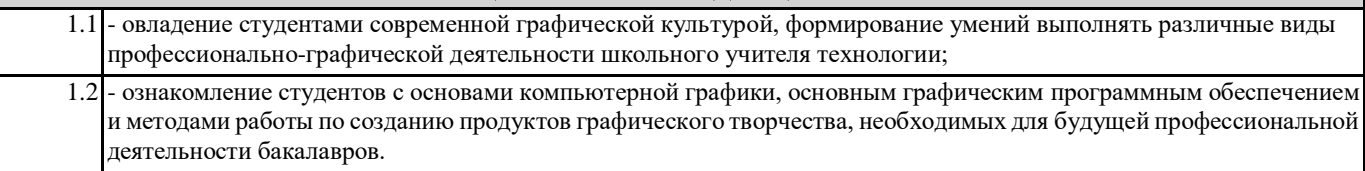

## **2. МЕСТО ДИСЦИПЛИНЫ В СТРУКТУРЕ ООП** Цикл (раздел) ООП: Б1.О.04 **2.1 Требования к предварительной подготовке обучающегося:** 2.1.1 Курс школьной дисциплины "Информатика" **2.2 Дисциплины и практики, для которых освоение данной дисциплины (модуля) необходимо как предшествующее:** 2.2.1 Производственная практика, проектно-технологическая практика 2.2.2 Современные образовательные технологии 2.2.3 Выполнение и защита выпускной квалификационной работы 2.2.4 Подготовка к сдаче и сдача государственного экзамена

### **3. КОМПЕТЕНЦИИ ОБУЧАЮЩЕГОСЯ, ФОРМИРУЕМЫЕ В РЕЗУЛЬТАТЕ ОСВОЕНИЯ ДИСЦИПЛИНЫ (МОДУЛЯ)**

**ОПК-8.2: Способен использовать современные, в том числе интерактивные, формы и методы воспитательной работы в урочной и внеурочной деятельности, дополнительном образовании детей**

**ОПК-7.2: Способен выбирать формы, методы, приемы взаимодействия с разными участниками образовательного процесса (обучающимися, родителями, педагогами, администрацией) в соответствии с контекстом ситуации**

#### **В результате освоения дисциплины обучающийся должен**

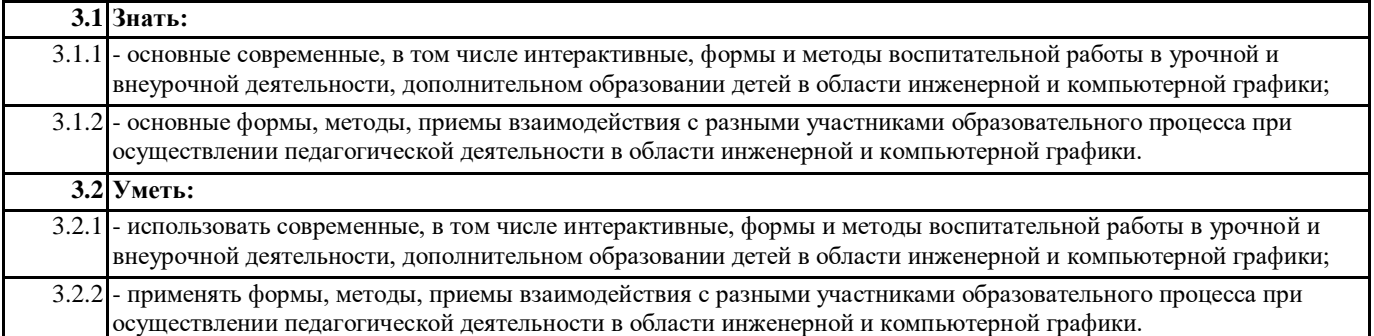

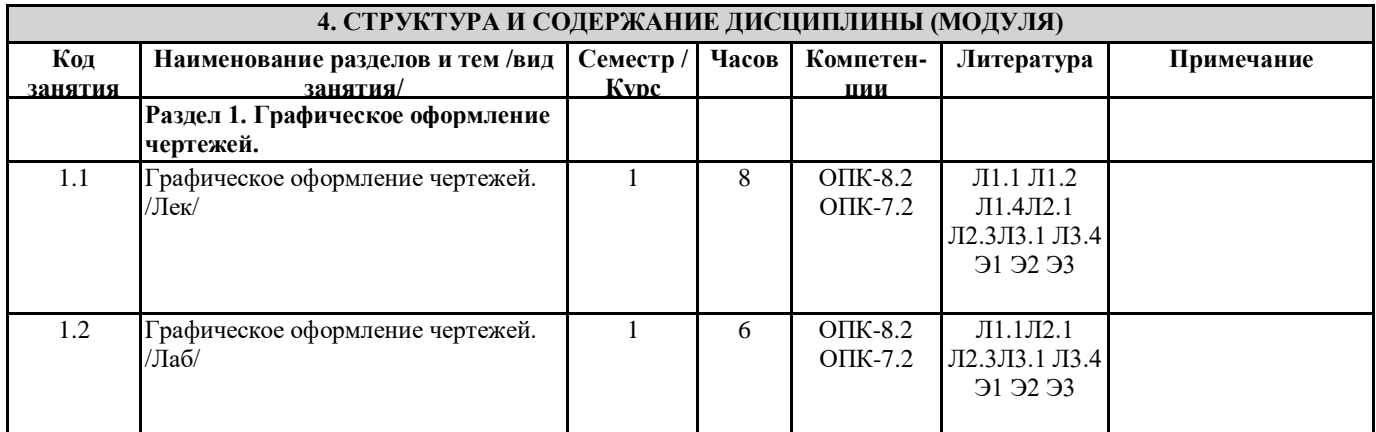

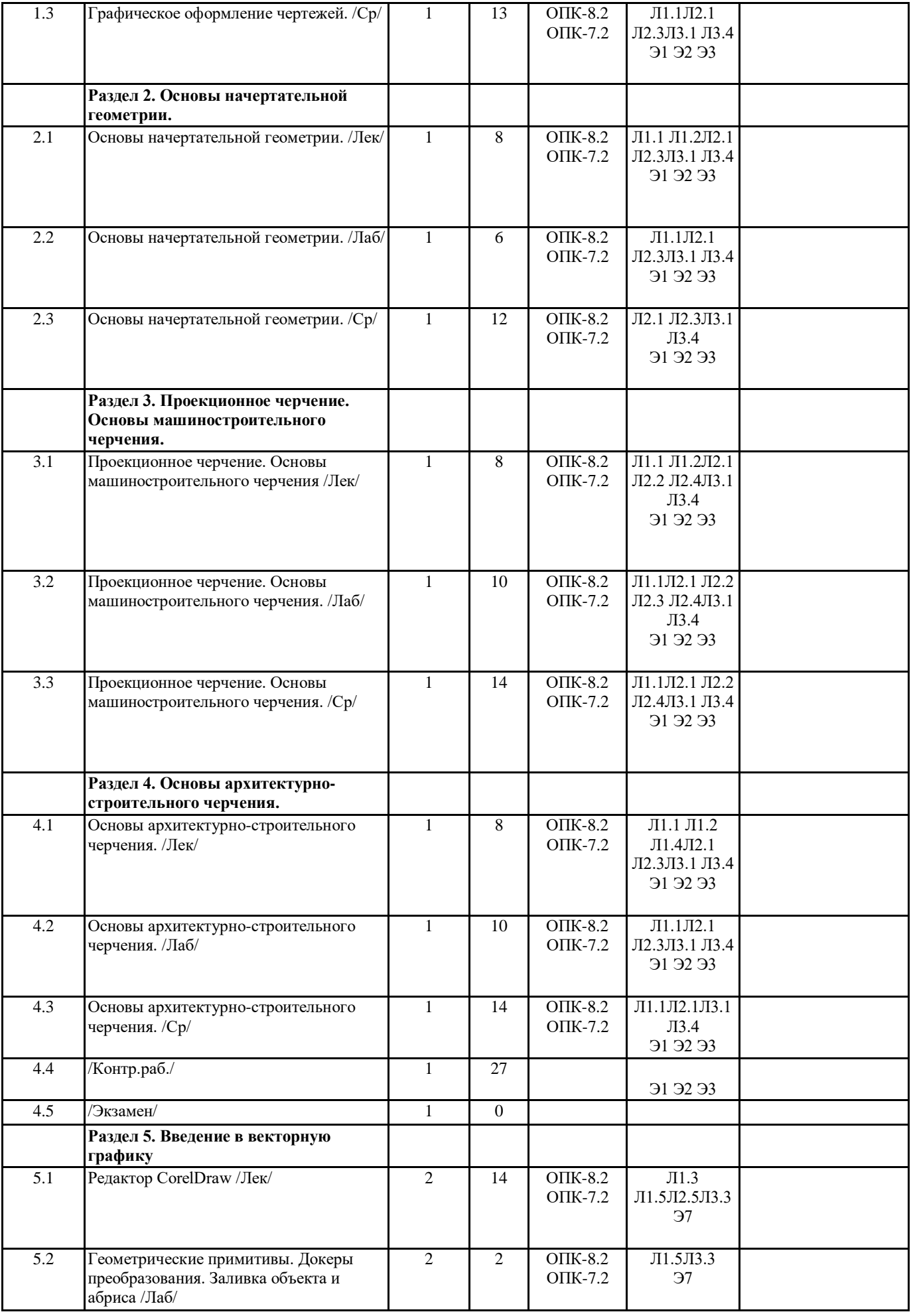

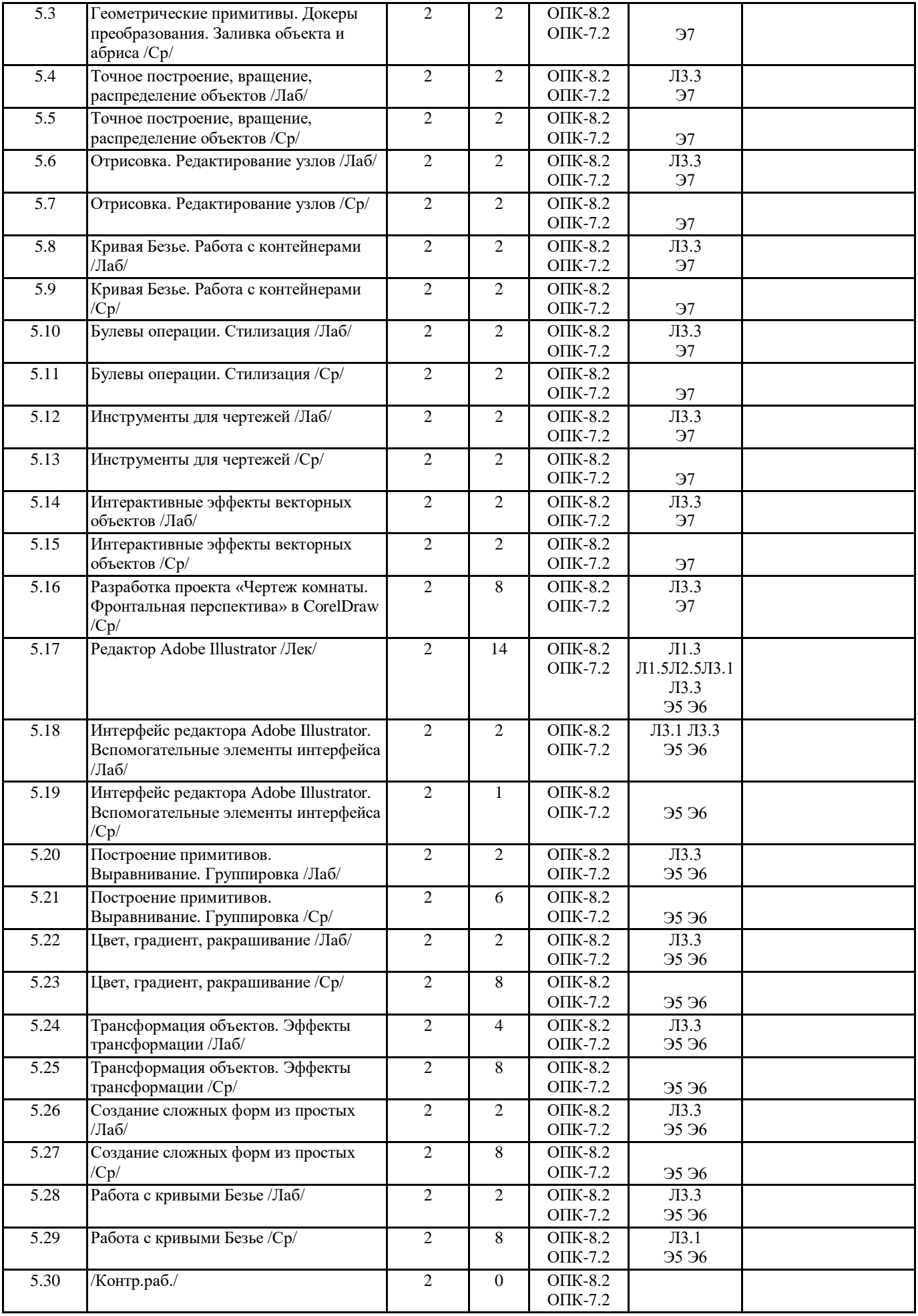

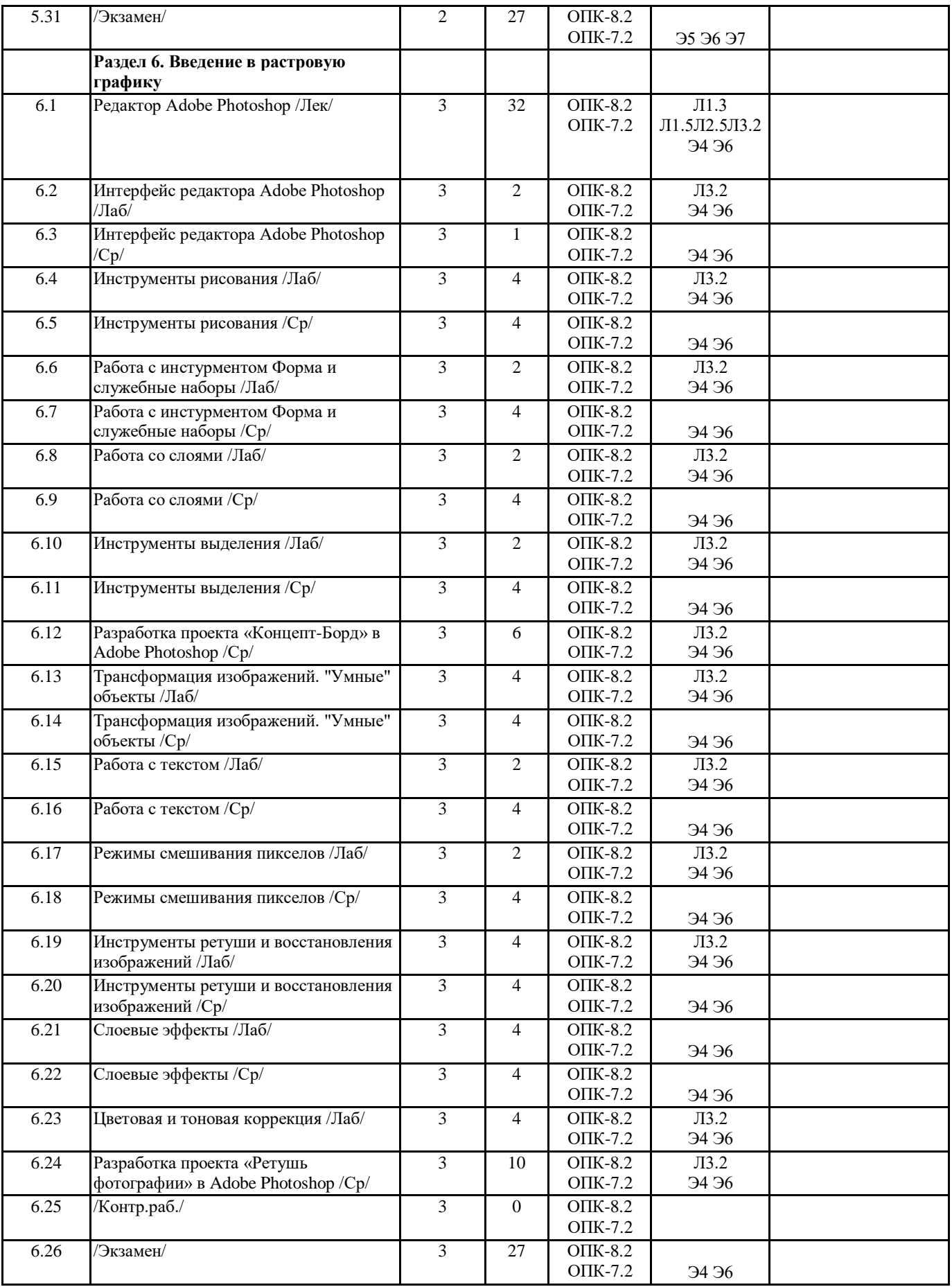

**5. ОЦЕНОЧНЫЕ СРЕДСТВА**

**5.1. Оценочные материалы для текущего контроля и промежуточной аттестации**

Представлены отдельным документом

## **5.2. Оценочные материалы для диагностического тестирования**

Представлены отдельным документом

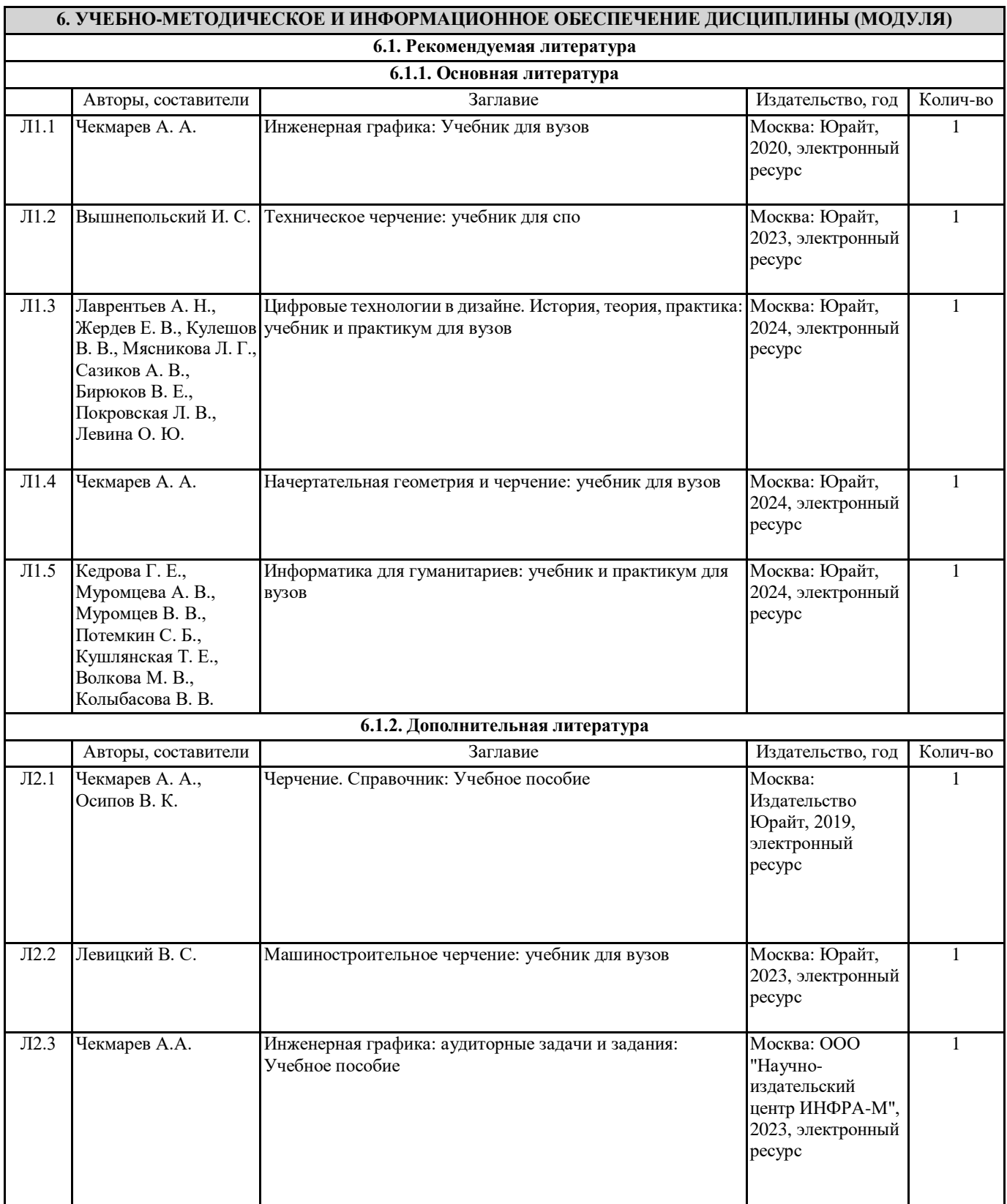

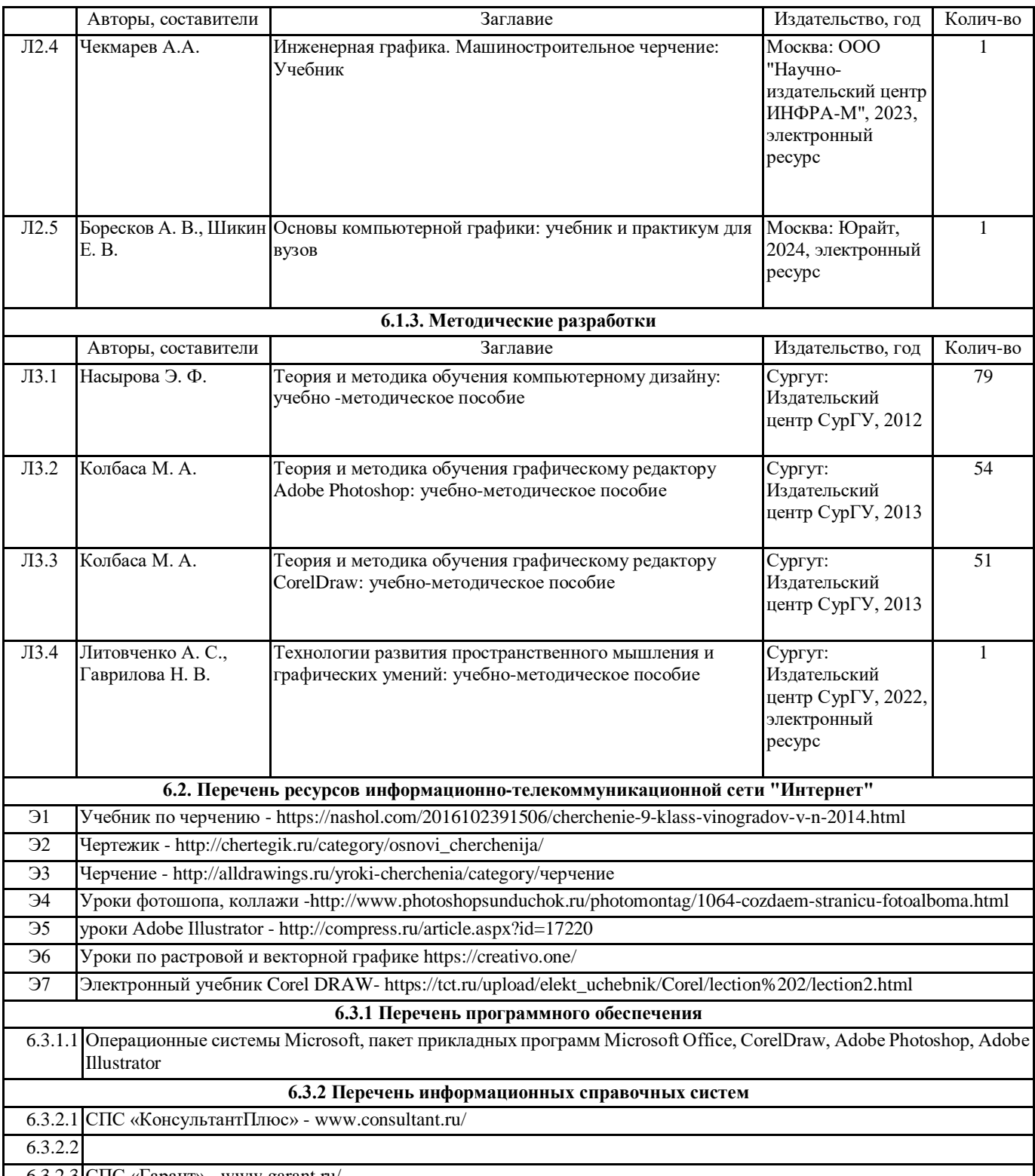

6.3.2.3 СПС «Гарант» - www.garant.ru/

## **7. МАТЕРИАЛЬНО-ТЕХНИЧЕСКОЕ ОБЕСПЕЧЕНИЕ ДИСЦИПЛИНЫ (МОДУЛЯ)**

7.1 Учебная аудитория для проведения занятий лекционного типа, занятий семинарского типа (лабораторных занятий), групповых и индивидуальных консультаций, текущего контроля и промежуточной аттестации оснащена: комплект специализированной учебной мебели, маркерная (меловая) доска, комплект переносного мультимедийного оборудования - компьютер, проектор, проекционный экран, компьютеры с возможностью выхода в Интернет и доступом в электронную информационно-образовательную среду. Обеспечен доступ к сети Интернет и в электронную информационную среду организации.